#### Programmabilita' della rete Datacenter

*Nino Ciurleo Consortium GARR*

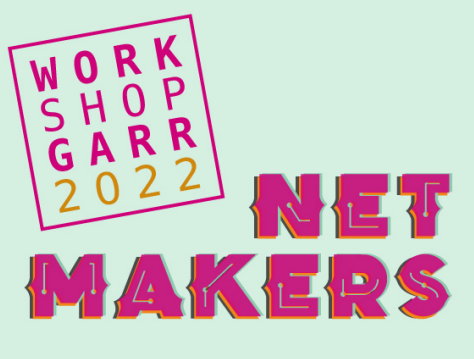

# *Agenda*

- *Come e' fatta la nuova rete DC GARR Infra*
	- *Architettura*
	- *Siti*
	- *Routing*
	- *Requisiti servizi di rete*
- *Gestire la complessita'*
	- *Automation*
		- *Cloud Vision Portal (CVP)*
		- *Ansible playbooks*
		- *Arista Validated Design (AVD)*
	- *Documentazione automatica*
	- *Statistiche*
	- *Alerting*

## *Architettura nuova rete DC*

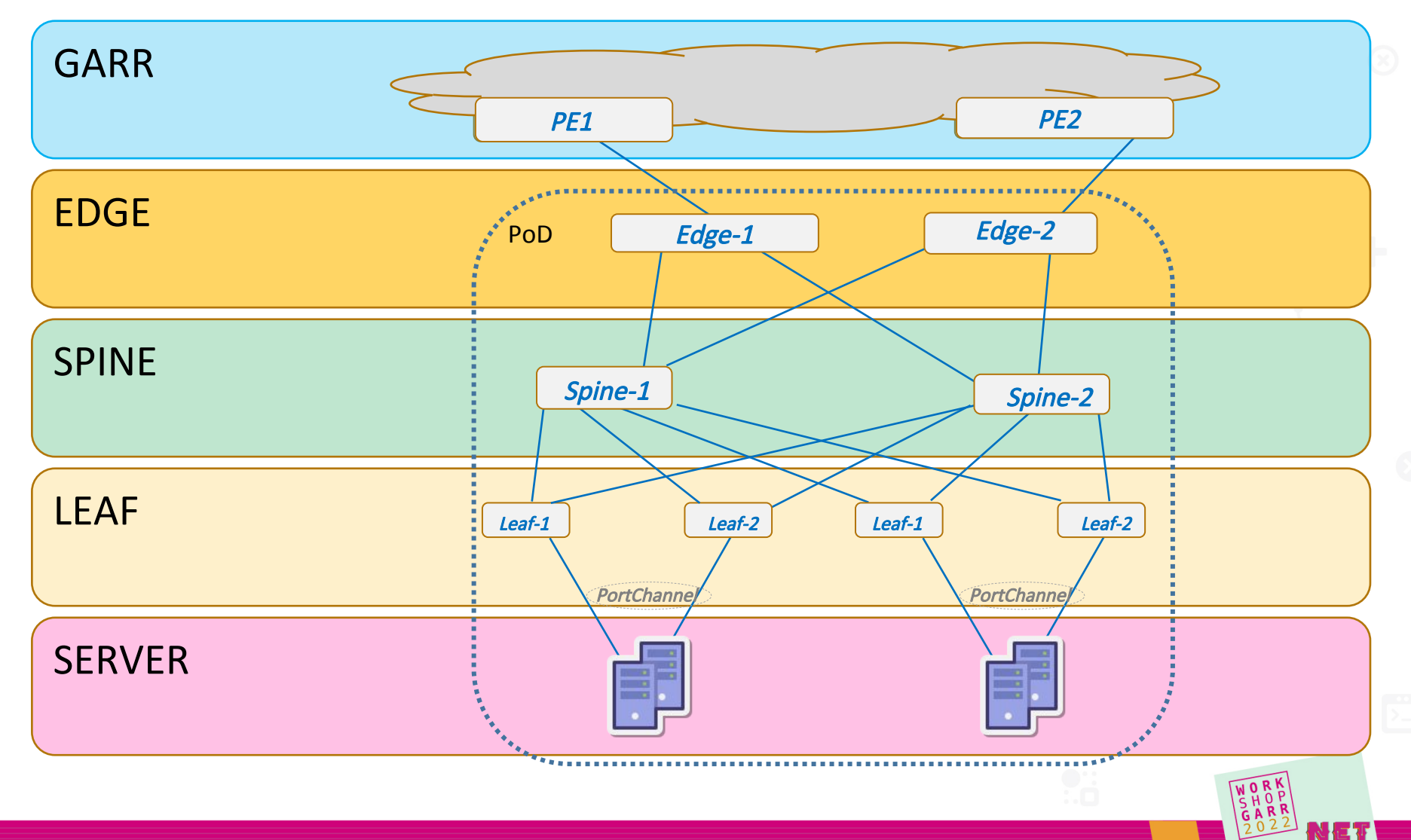

*Nino Ciurleo - GARR <sup>3</sup>*

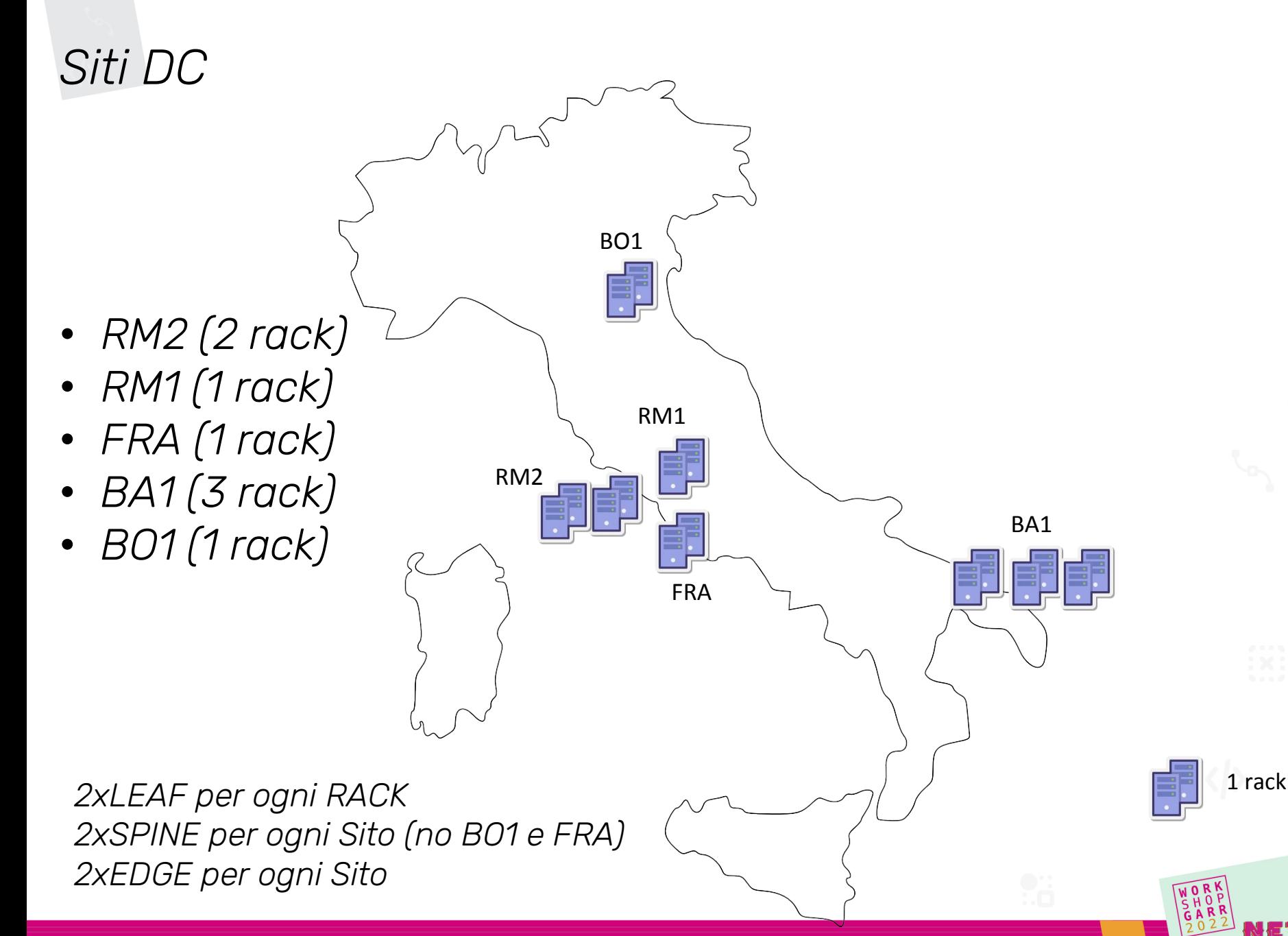

*Nino Ciurleo - GARR 4*

### *Componenti di un sito DC*

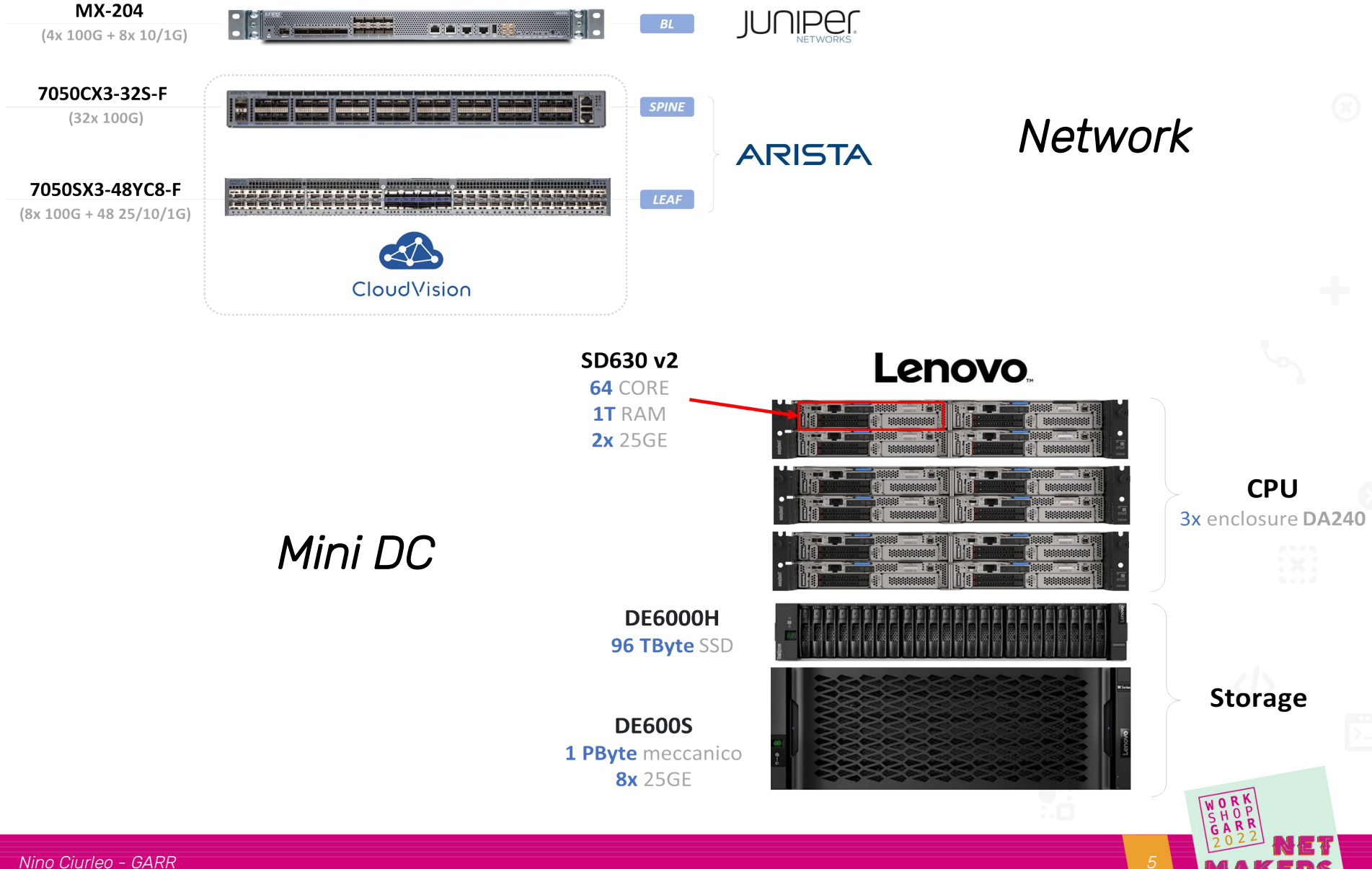

# *Architettura a POD*

*I Datacenter fanno parte di un unico sistema:*

- *ogni PoP un PoD*
- *ogni PoD un AS*
- *PoD connessi alla rete GARR*

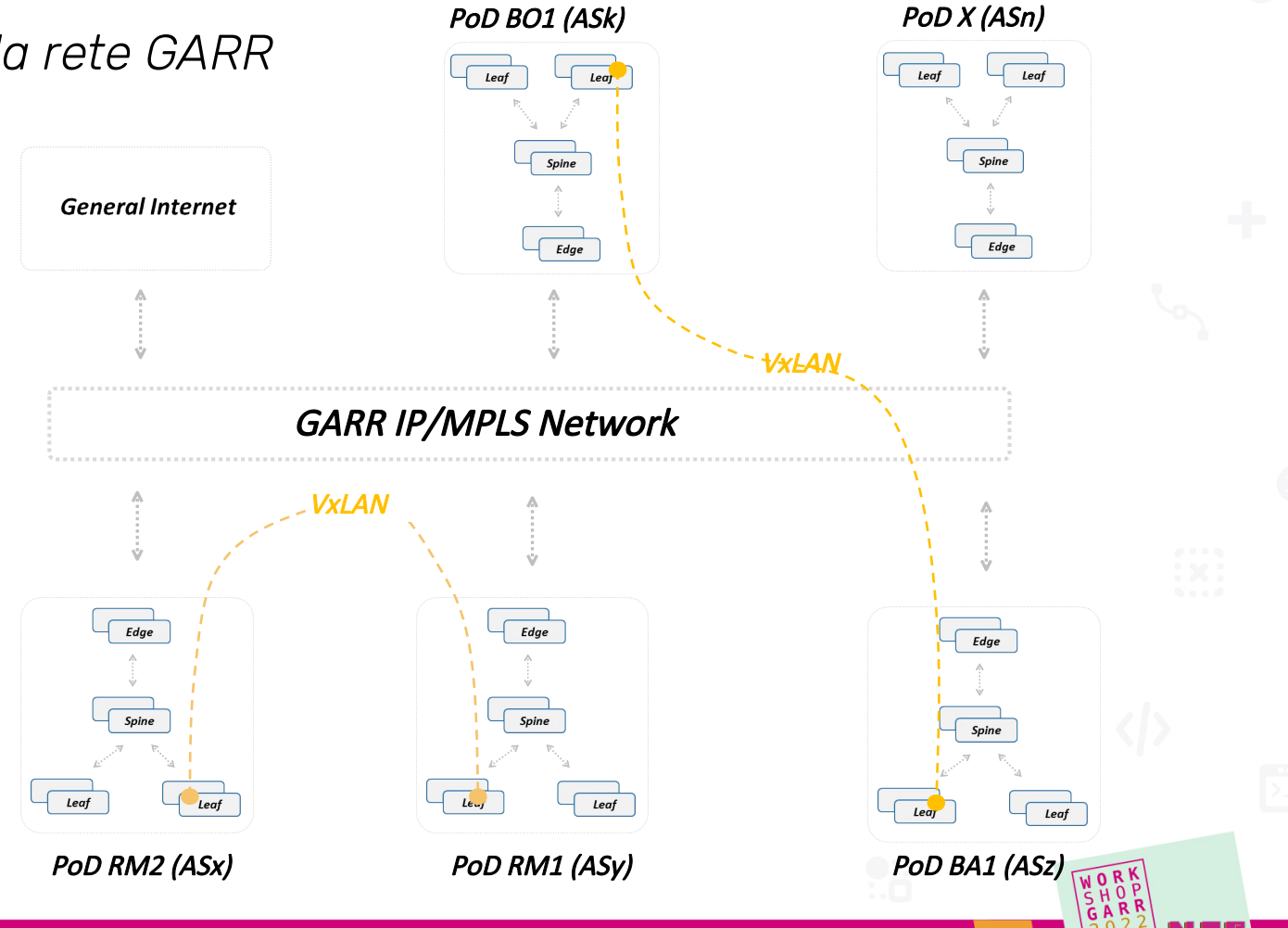

## *Protocolli di routing*

- *ISIS all'interno dei PoD*
- *Segnalazione BGP EVPN per MAC e IP*
- *VARP (tra leaf e server): GW distribuito su due leaf*
	- *Anche in caso di punto-punto*
- *VXLAN tunnel terminati su VTEP (solo su LEAF/EDGE):*
- *Gli SPINE trasportano solo traffico IP*
- *Anycast gateway*
	- *Indirizzo IP gateway duplicato su piu' nodi contemporaneamente*
- *full-mesh BGP EVPN tra EDGE*
- *BGP EVPN sulla rete GARR non necessario*
	- *solo trasporto IP / VXLAN*

### *Requisiti dei servizi di rete*

- *Segregazione delle LAN*
	- *Le LAN devono essere piu' isolate possibile*
- *Aggregregazione LAN in VRF per categorie di traffico*
	- *Alcune LAN devono scambiare traffico tra loro, indipendentemente dalla loro locazione geografica.*
- *Anycast Gateway (possibilita' di spostare le VM tra PoD)*
- *Sicurezza*
	- *Solo i servizi esplicitamente esposti devono essere raggiugibili*
- *Possibilita' di ospitare LAN estranee nei Data Center GARR*
	- *Garantendone la separazione con le altre LAN*

#### *Molteplicita'*

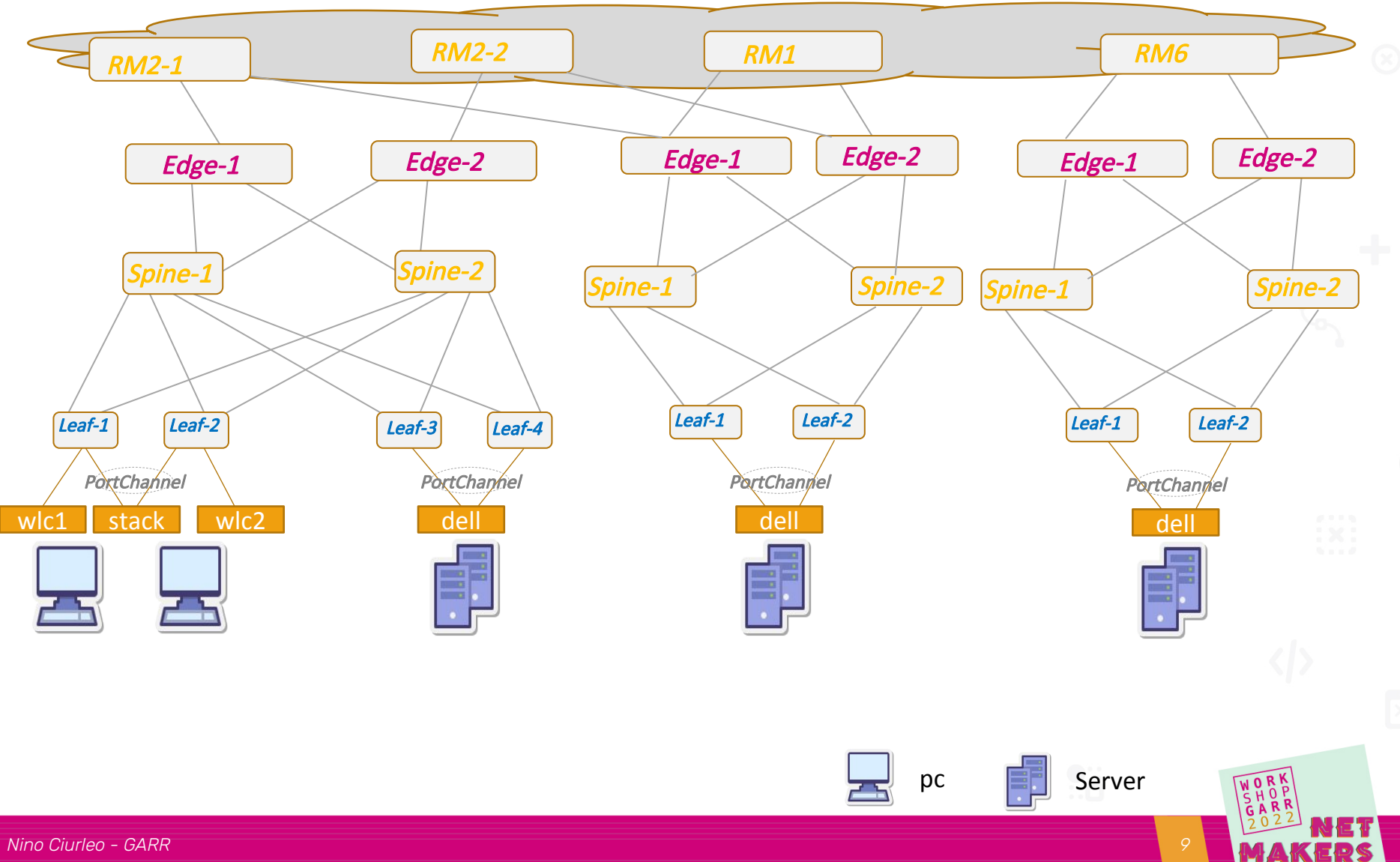

# *Gestire la complessita'*

- *Zero touch provisioning*
- *Cloud Vision Portal*
	- *System upgrade*
	- *Configlets*
- *Arista Validated Design*
- *Ansible playbook*
	- *Juniper Firewall*
- *Bash script per la migrazione*
- *Documentazione automatica*
	- *Via CI/CD*
	- *Integrazione con RtD*
- *Telemetria*

### *Procedura zerotouch provisioning*

5. Automatic deployment by AVD

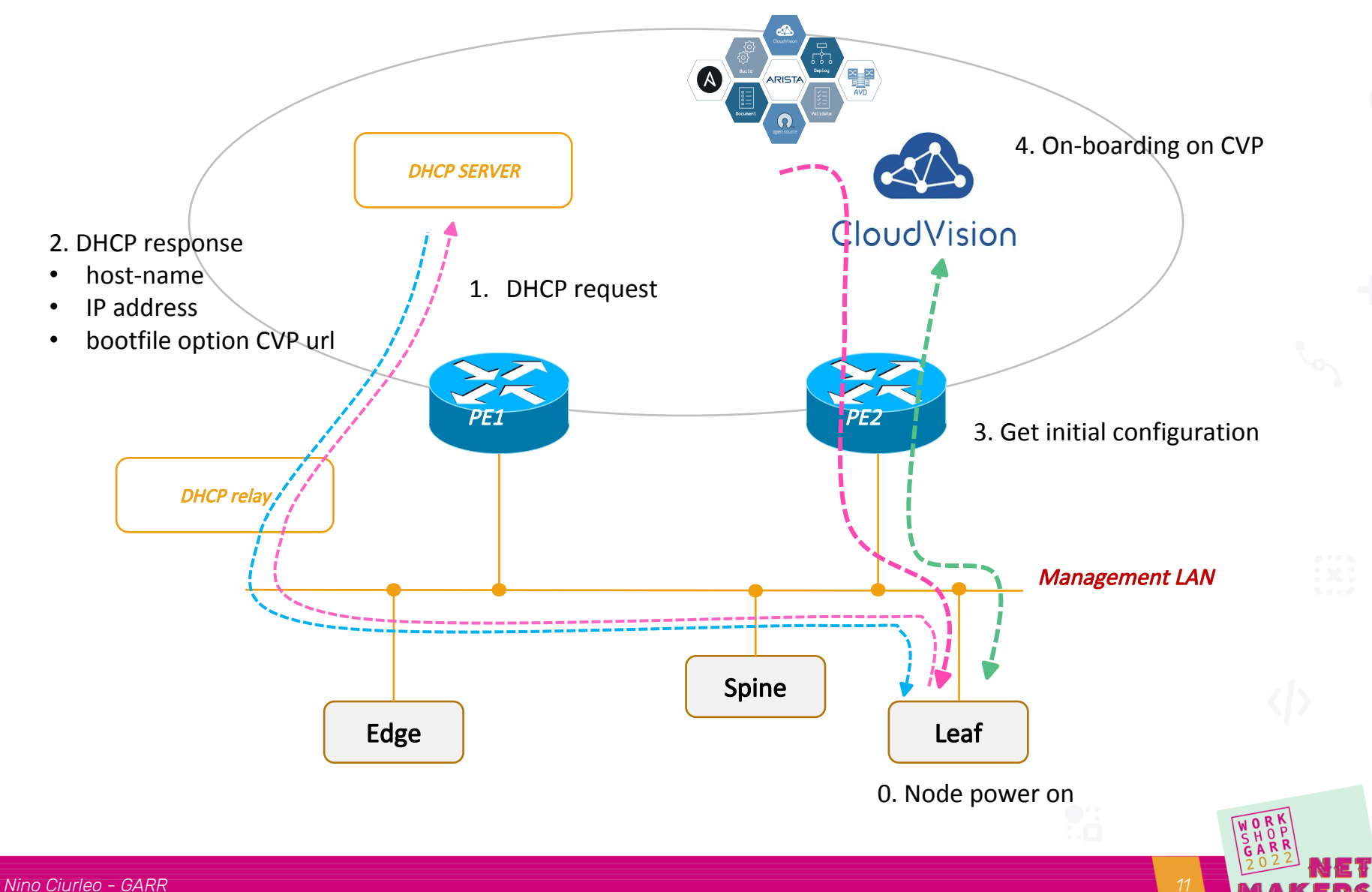

# *Management System (Cloud Vision Portal)*

- Provisioning
	- zerotouch
	- configurazione via configlet

RM2 LEAF3

 $\bullet =$ 

- system upgrade massivo
- Inventory hardware
- Monitoring integrato
	- **Dashboards**
	- **Telemetry**
	- Logs
	- Flows (sflow)

FORTINGE **DLINUX** SPEVICEBRIAN Check Poin **vm**ware Points of Cloud Network Overlay **CloudVision Orchestrators Services Controllers Services** Integration OVSDB **JSON Network Control** Network CloudVision Point Layer Single point of **NetDB Streaming** integration to the physical infrastructure RM<sub>2</sub>-FDGF<sub>2</sub> RM2-EDGE1 RM2 SPINE1 PINE<sub>2</sub> RM2 LEAF1 RM2\_LEAF4 **PERSON** RM2\_LEAF2  $40$  GB 10 GB  $1$  GB storage-rm2-ct0 stack1.dir.garr.i 100 MB stack2.dir.garr.i purestorage-rm2-ct1 10 MB 1 MB sweth01-blade-rm2 sw-server-3.garr.net sweth02-blade-rm2 swg.rm2.garr.net  $192.168.168.3 \rightarrow 192.168.168.14 \times$ 

#### *Procedura system upgrade*

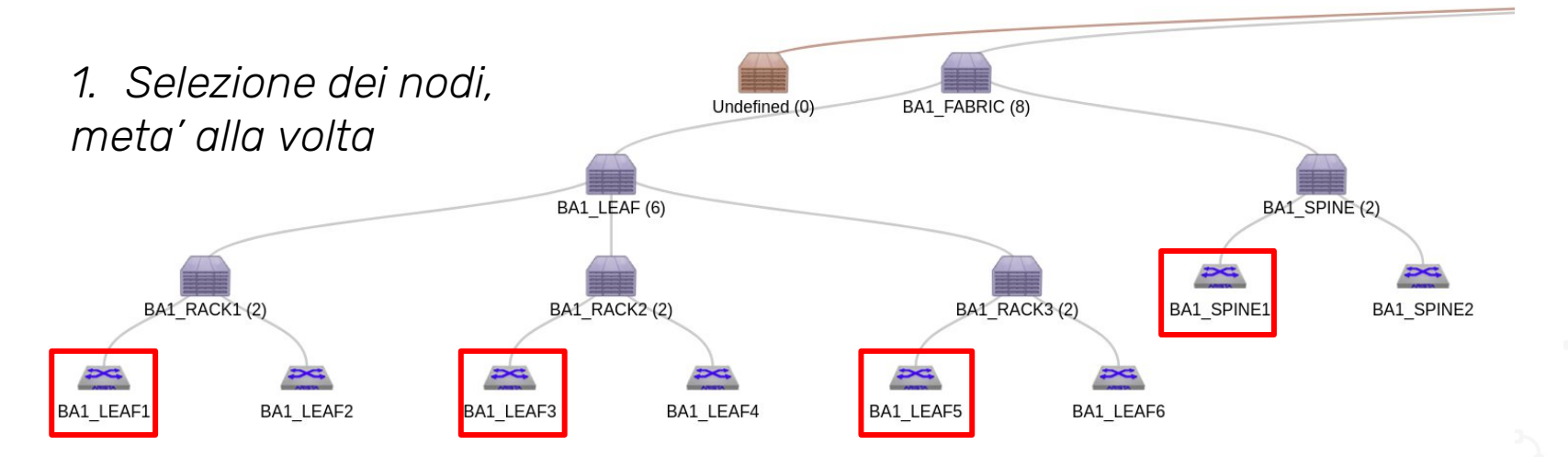

*4. rete*

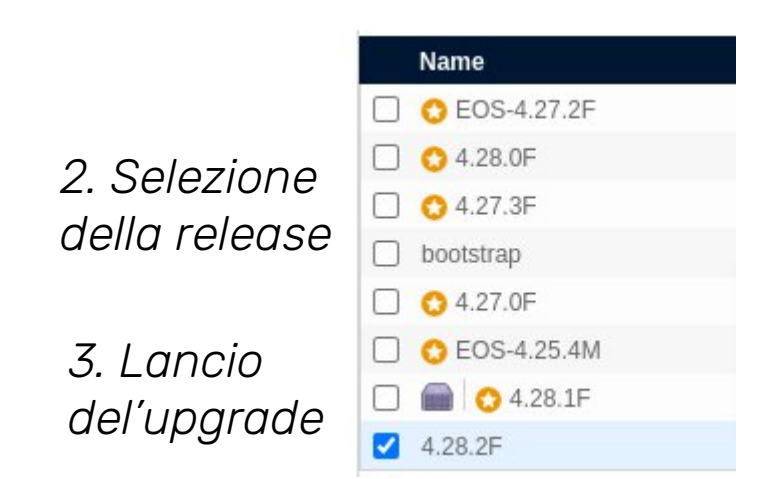

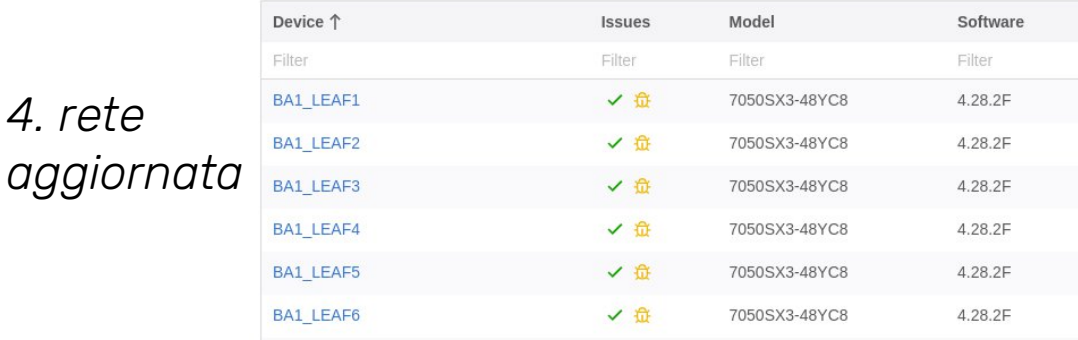

#### *Senza disservizio!*

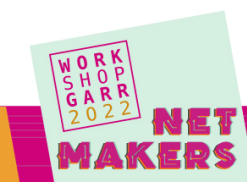

 $\circ$   $\equiv$ 

*Configlet*

#### Configlets > GNMI

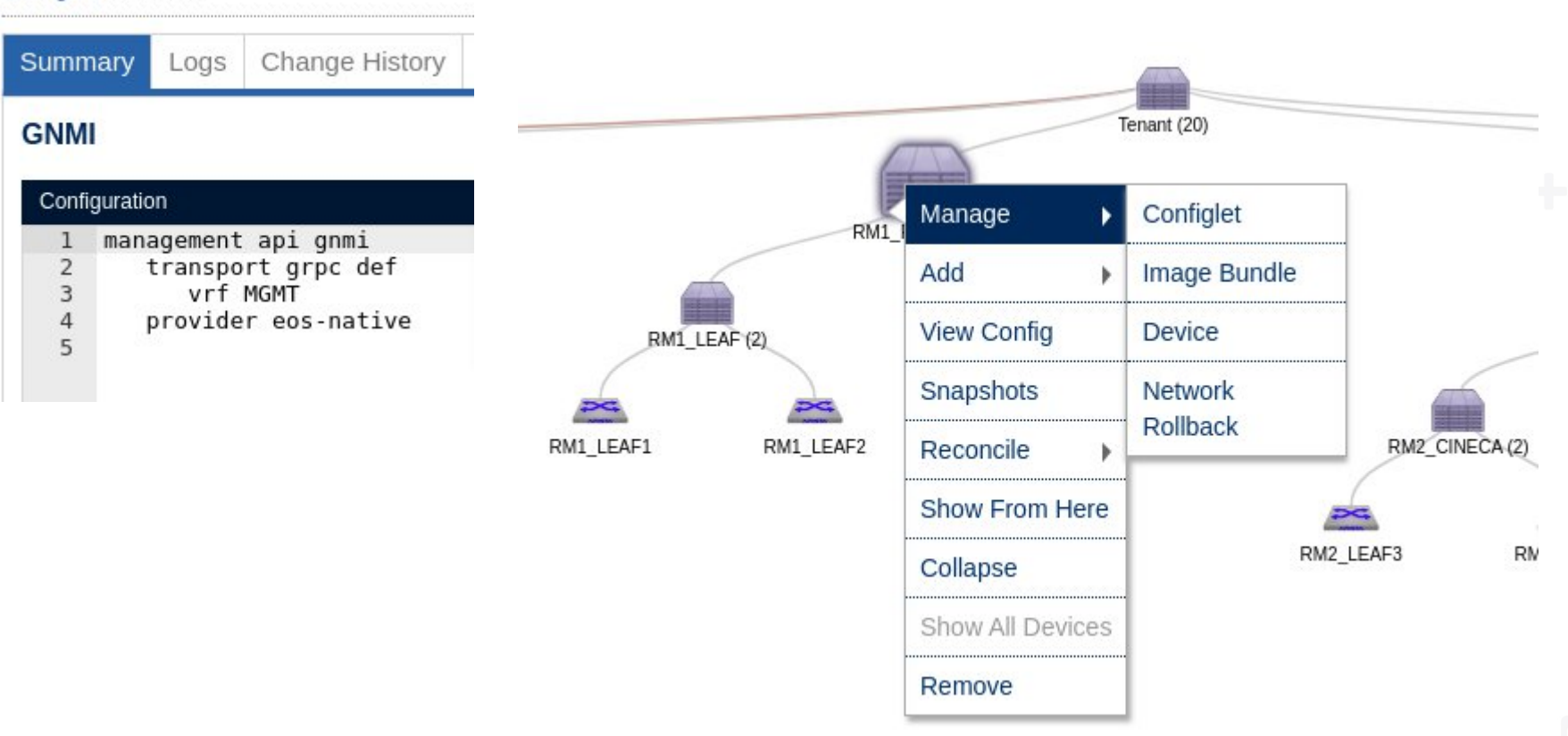

# *Arista Validatad Design*

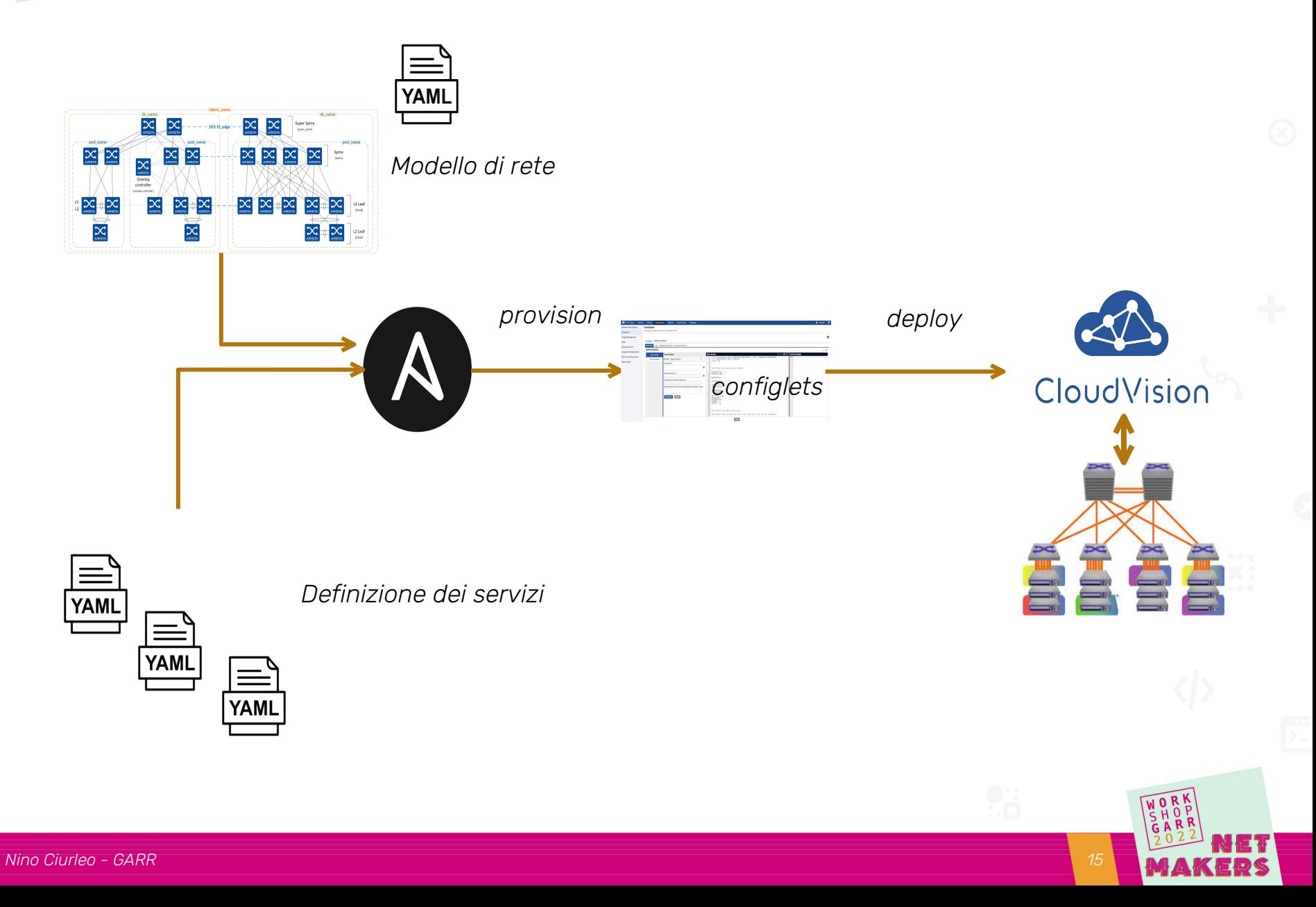

#### *Gestione dei servizi via AVD*

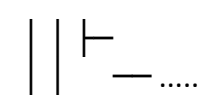

#### .<br>---

tenants: # Tenant A Specific Information - VRFs / VLANs Infra: mac\_vrf\_vni\_base: 10000 vrfs: <vrf name> : vrf\_vni: <vni> svis: # per la gestione della posta <vlan ID>: name: mail tags: [<tag1>,<tag2>,..,<tag n>] enabled: true ip\_address\_virtual: <ip gateway>/<br/>bitmask> nodes: <leaf1>: <leaf2>: <leaf3>: ...: <leaf n>:

## *Gestione policy di sicurezza*

- *Firewall stateless su tutti gli EDGE per il traffico esterno*
- *E' permesso solo il traffico dei servizi da esporre*
- *Anche il traffico tra VRF diverse dello stesso DC passa attraverso il Firewall*

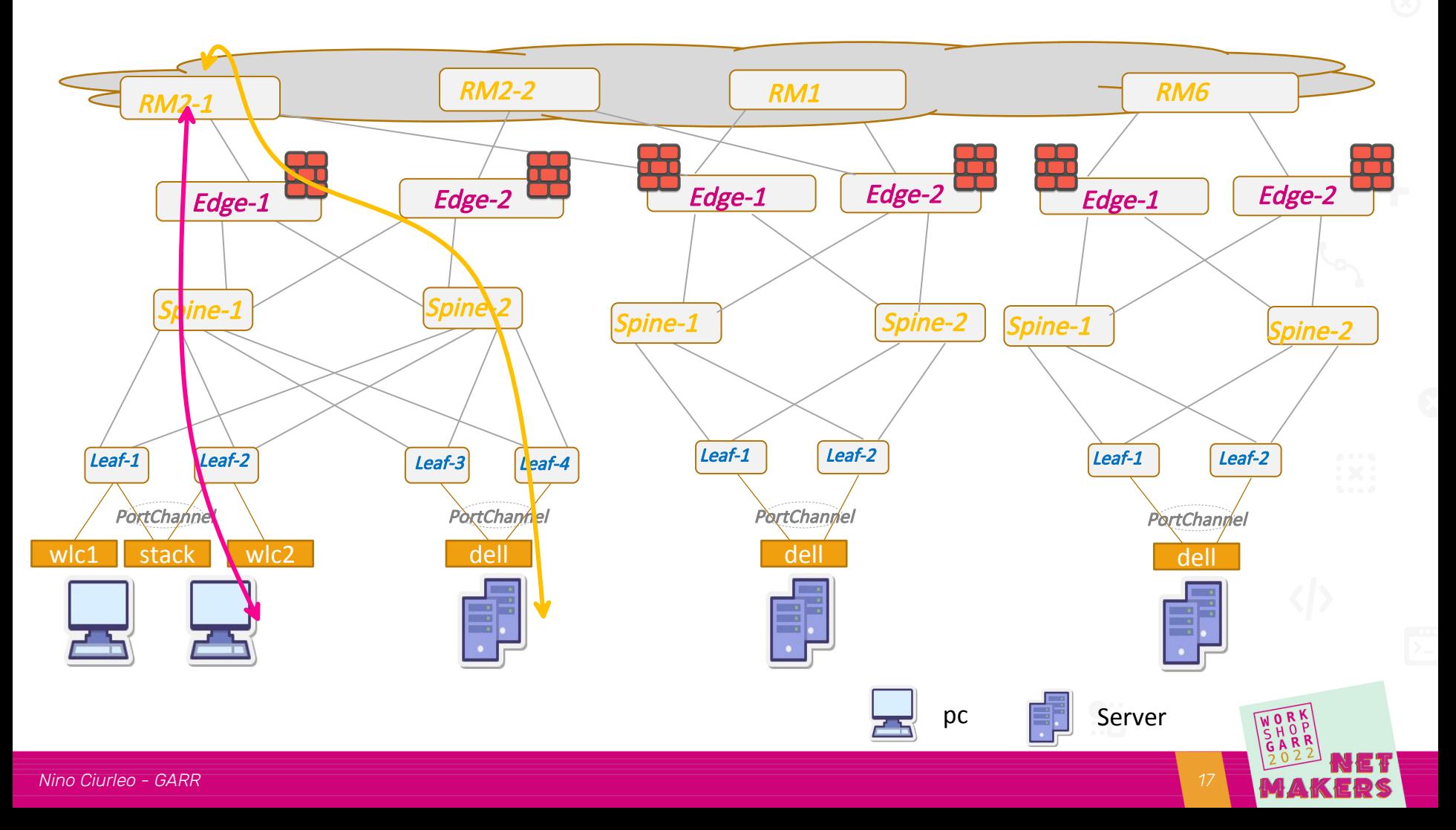

#### *Playbook per le policy*

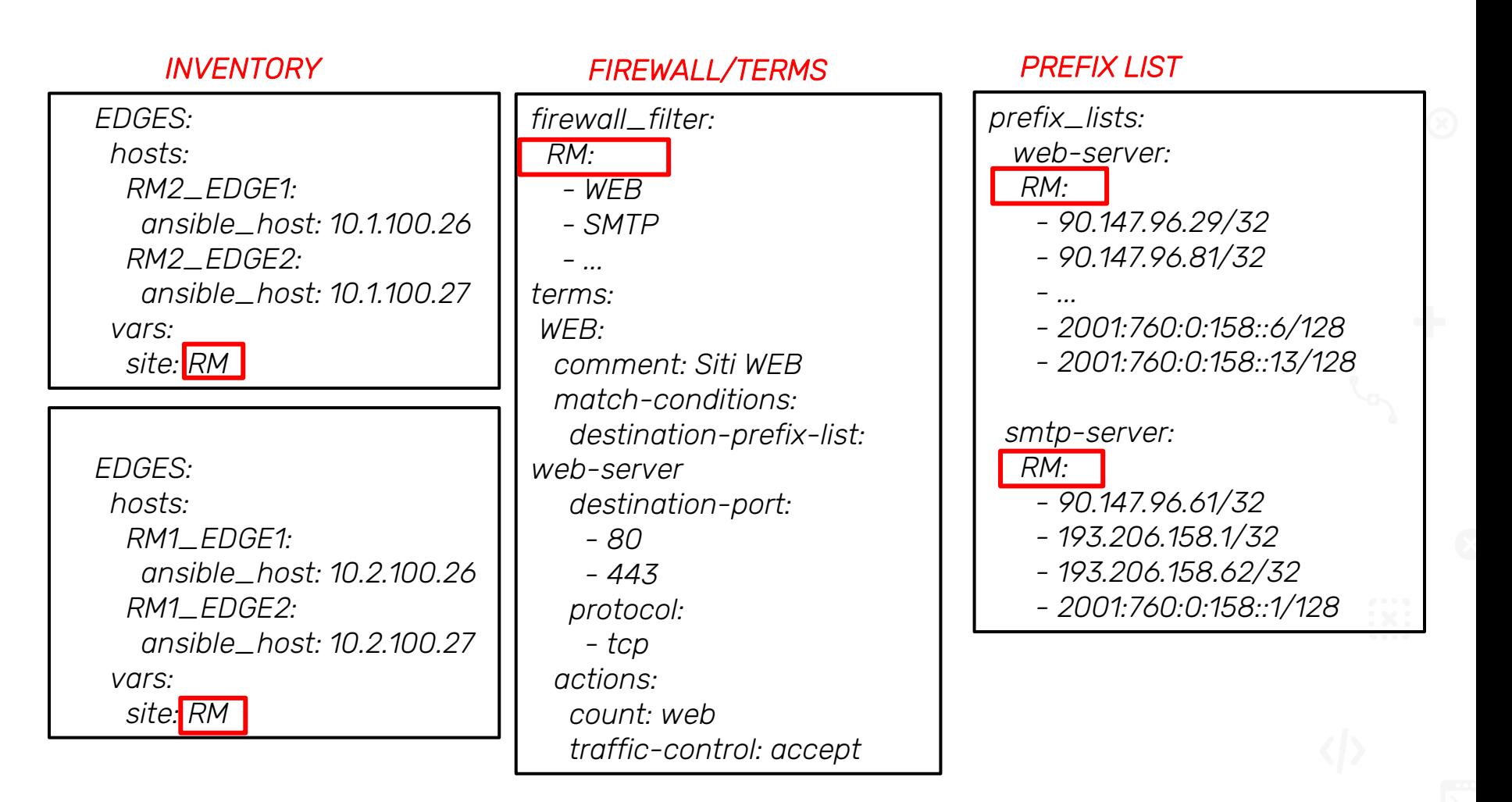

*1 8*

#### *Procedura di deploy*

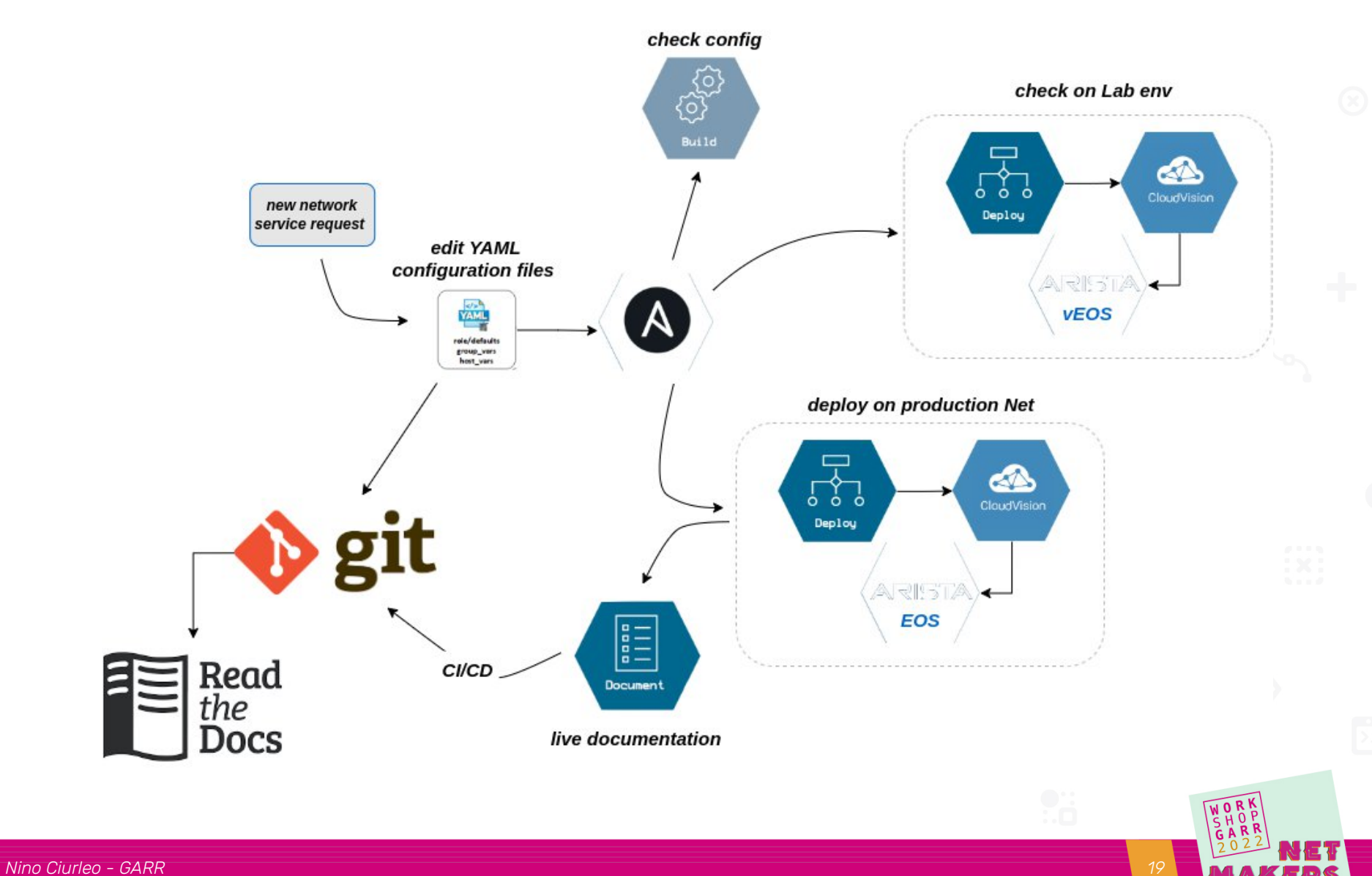

### *Flusso di lavoro*

*1) Chi sviluppa l'applicazione decide:*

- *1) In quale rete deve stare*
- *2) Con quali eventuali altre reti deve parlare*
- *3) Che servizi devono essere esposti*
- *2) Clone del repo GIT e modifica dei file yaml:*
	- *1) File del servizio*
	- *2) File delle firewall policy*
- *3) Merge request*
- *4) Validazione del codice da parte degli amministratori di rete:*

*0*

- *1) Eventuale test su laboratorio*
- *5) Merge*
- *6) Lancio dei playbook sulla rete di produzione*

#### *Statistiche del DC: Telegraf InfluxDB Grafana*

#### *Device view PoD view*

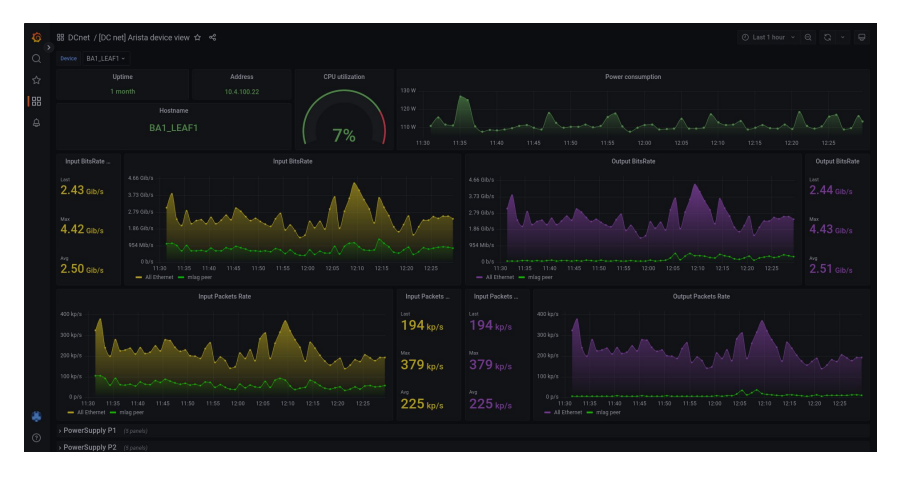

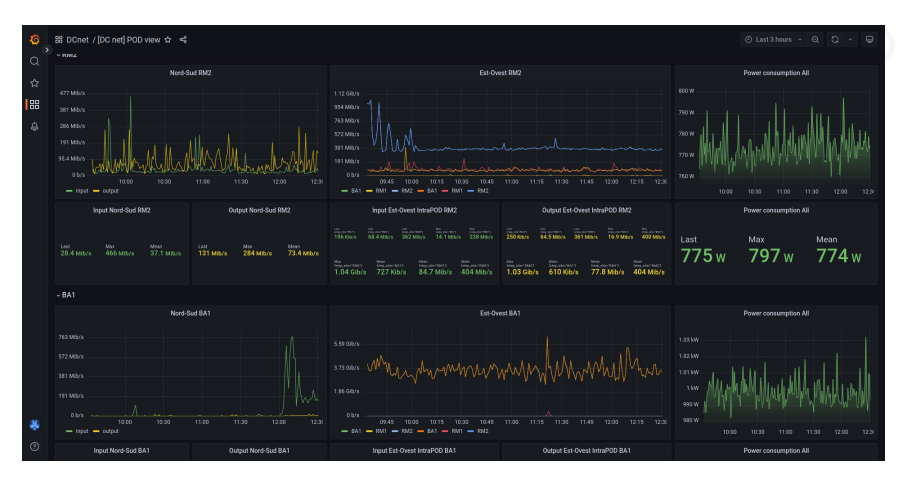

#### *VxLAN counters*

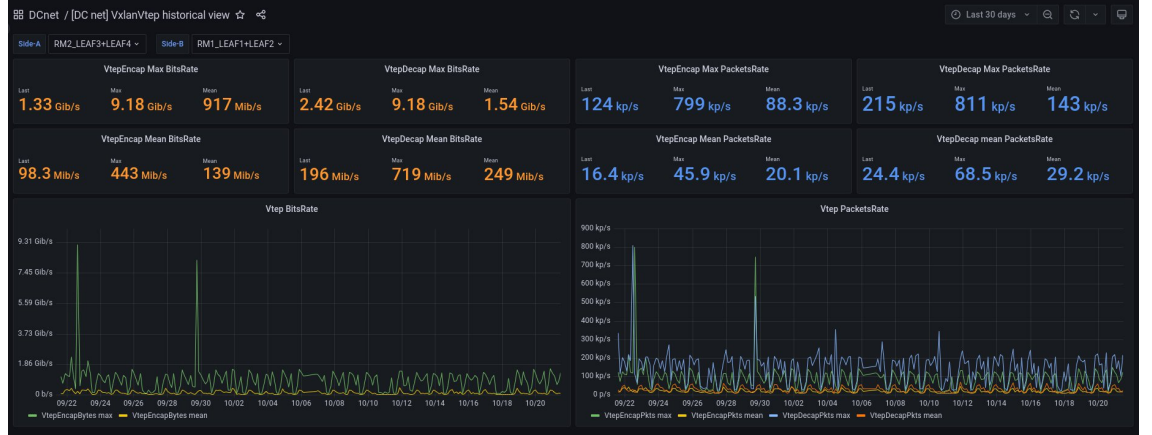

### *Sflow*

#### *Dettagli*

#### *Percorso del flusso*

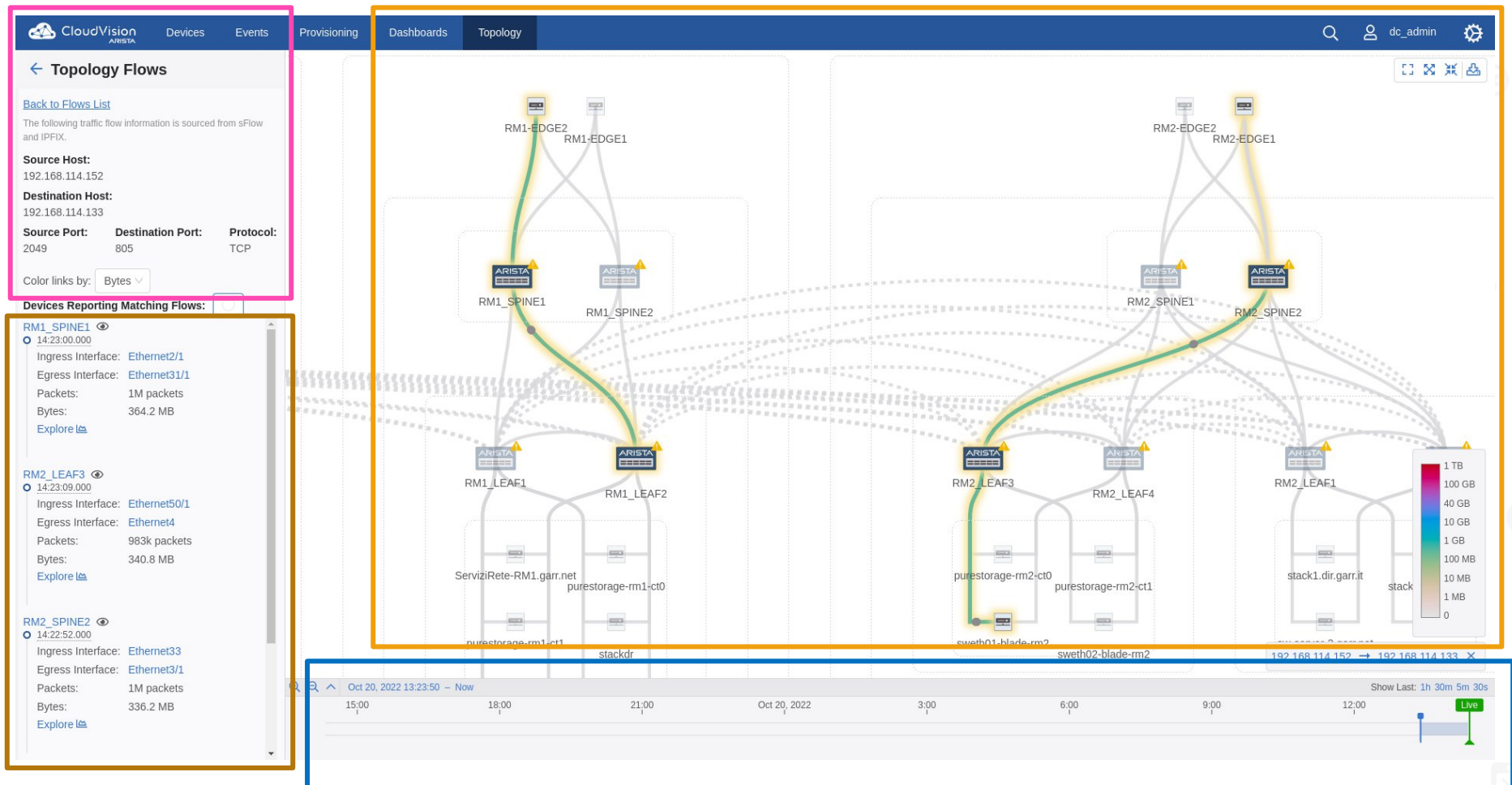

*Volume di traffico per nodo/interfacce Selezione temporale*

- വ

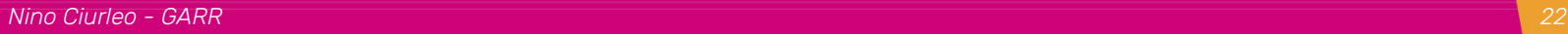

*Alerts*

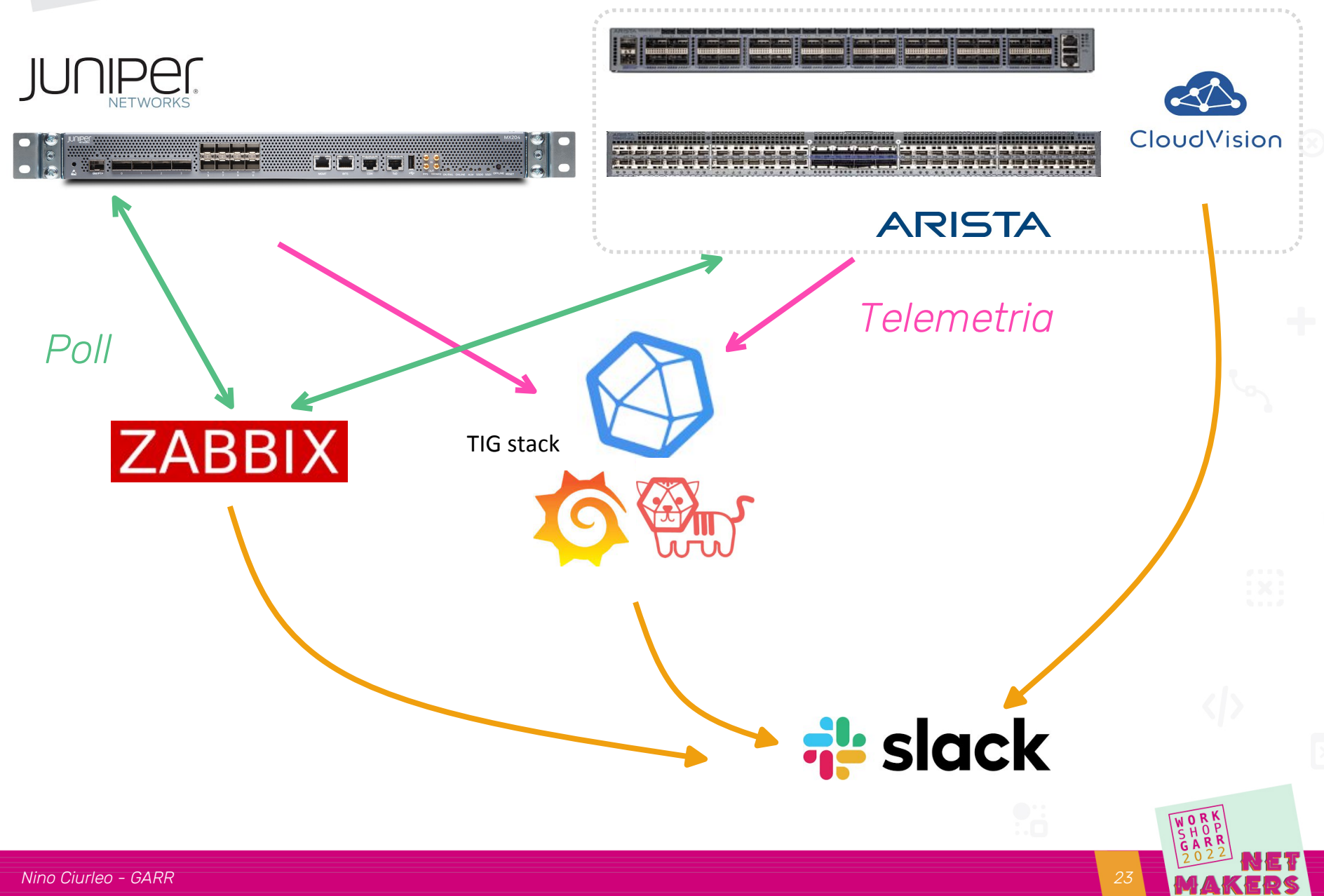

# *Check routing via Telemetria (in sviluppo)*

#### *ISIS adjacency state BGP peering state*

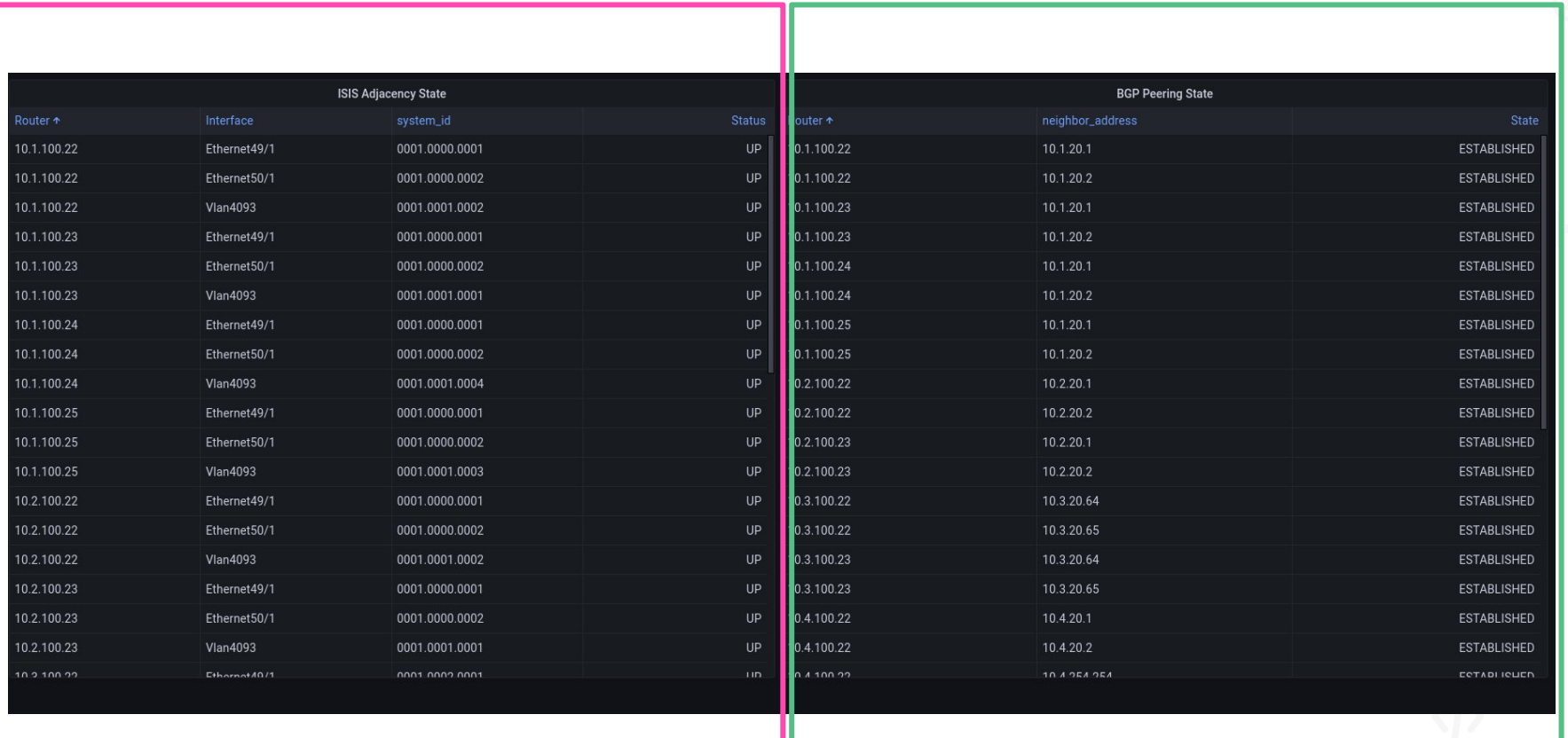

*Segnalazione dello stato del routing in tempo reale*

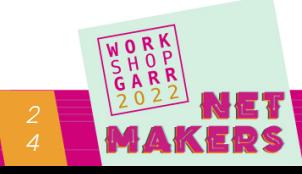

#### *Rovescio della medaglia*

- *Servono molte piu' competenze informatiche*
- *Non si puo' tornare indietro alle procedure manuali*
- *Troubleshooting su CLI*

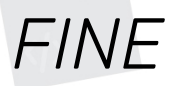

• *nino.ciurleo@garr.it*

*Nino Ciurleo - GARR 26*

- വ

TPS